# Examcollection

<http://www.ipass4sure.com/examcollection.htm>

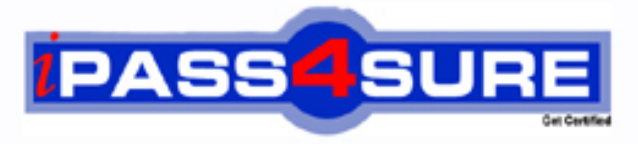

http://www.ipass4sure.com

# **70-505-VB**

# **Microsoft**

TS- Microsoft .NET Framework 3.5 Windows Forms Application **Development** 

**http://www.ipass4sure.com/exams.asp?examcode=70-505-VB**

**The 70-505-VB practice exam is written and formatted by Certified Senior IT Professionals working in today's prospering companies and data centers all over the world! The 70-505-VB Practice Test covers all the exam topics and objectives and will prepare you for success quickly and efficiently. The 70-505-VB exam is very challenging, but with our 70-505-VB questions and answers practice exam, you can feel confident in obtaining your success on the 70-505-VB exam on your FIRST TRY!**

**Microsoft 70-505-VB Exam Features**

- **Detailed questions and answers for 70-505-VB exam**
- **Try a demo before buying any Microsoft exam**
- **70-505-VB questions and answers, updated regularly**
- **Verified 70-505-VB answers by Experts and bear almost 100% accuracy**
- **70-505-VB tested and verified before publishing**
- **70-505-VB examcollection vce questions with exhibits**
- **70-505-VB same questions as real exam with multiple choice options**

**Acquiring Microsoft certifications are becoming a huge task in the field of I.T. More over these exams like 70-505-VB exam are now continuously updating and accepting this challenge is itself a task. This 70-505-VB test is an important part of Microsoft certifications. We have the resources to prepare you for this. The 70-505-VB exam is essential and core part of Microsoft certifications and once you clear the exam you will be able to solve the real life problems yourself.Want to take advantage of the Real 70-505-VB Test and save time and money while developing your skills to pass your Microsoft 70-505-VB Exam? Let us help you climb that ladder of success and pass your 70-505-VB now!**

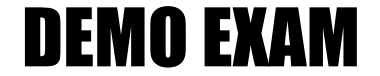

# For Full Version visit

<http://www.ipass4sure.com/allexams.asp>

# **QUESTION:** 1

You are creating a Windows Forms application by using the .NET Framework 3.5. You create a new form in your application. You add a PrintDocument control named pntDoc to the form. To support the print functionality, you write the following code segment in the application (Line numbers are included for reference only.)

01 pntDoc.BeginPrint += new.PrintEventHandler(PrintDoc\_BeginPrint); 02

03 bool.canPrint =  $CheckPrintAccessControl()$ ;

04 if (!canPrint) {

05

06 }

07

You need to ensure that the following requirements are met:

- When the user has no print access, font and file stream initializations are not executed and the print operation is cancelled

- Print operations are logged whether or not the user has print access

What should you do ?

A. Add the following code segment at line 05

pntDoc.BeginPrint -= new PrintEventHandler(PrintDoc\_BeginPrint); pntDoc.BeginPrint += new PrintEventHandler((obj,  $args$ ) =>  $args$ Cancel = true); Add the following code segment at line 07 pntDoc.BeginPrint  $+=$  new PrintEventHandler((obj1, args1)  $=>$  LogPrintOperation()); B. Add the following code segment at line 05 pntDoc.BeginPrint += new PrintEventHandler(delegate(object.obj, PrintEventArgs.args){}); Add the following code segment at line 07 pntDoc.BeginPrint -= new PrintEventHandler(PrintDoc\_BeginPrint); pntDoc.BeginPrint += new PrintEventHandler((obj1,  $args1$ ) => LogPrintOperation()); C. Add the following code segment at line 05 pntDoc.BeginPrint -= new PrintEventHandler(PrintDoc\_BeginPrint); pntDoc.BeginPrint -= new PrintEventHandler(delegate(object.obj, PrintEventArgs.args){}); Add the following code segment at line 07 pntDoc.BeginPrint -= new PrintEventHandler((obj1,  $args1$ ) => LogPrintOperation()); D. Add the following code segment at line 05 pntDoc.BeginPrint  $+=$  new PrintEventHandler((obj, args)  $\Rightarrow$  args.Cancel  $=$  true); Add the following code segment at line 07  $pntDoc. BeginPrint += new PrintEventHandler(PrintDoc BeginPrint);$ pntDoc.BeginPrint -= new PrintEventHandler((obj1,  $args1$ ) => LogPrintOperation());

# **QUESTION:** 2

You are creating a Windows Forms application that has the print functionality by using the .NET Framework 3.5. You implement the PrintPage page event for the form. You associate an instance of the PrintDocument control along with an instance of the PrintPreviewDialog control named prevDialog1. You want to set the default size of the PrintPreviewDialog class to full screen. You need to provide a print preview for the user by adding a code segment to the Click event of the button on the form. Which code segment should you use ?

A. prevDialog1.Width = Screen.PrimaryScreen.Bounds.Width; prevDialog1.Height = Screen.PrimaryScreen.Bounds.Height; prevDialog1.ShowDialog();

B. prevDialog1.Width =  $1024$ ; prevDialog1.Height =  $768$ ; prevDialog1.ShowDialog();

C. prevDialog1.Width = prevDialog1.PrintPreviewControl.Width ; prevDialog1.Height.= prevDialog1.PrintPreviewControl.Height; prevDialog1.ShowDialog() ;

D. prevDialog1.Width = prevDialog1.PrintPreviewControl.Width ; prevDialog1.Height.= prevDialog1.PrintPreviewControl.Height; prevDialog1.Update();

# **Answer:** A

# **QUESTION:** 3

You are creating a Windows Forms application by using the .NET Framework 3.5. The application is configured to use rolebased security. You need to ensure that users can print reports only by selecting a printer from the printer dialog box. You want to achieve this goal by using the minimum level of permission. Which code segment should you use?

A. [System.Drawing.Printing.PrintingPermission

(System.Security.Permissions.SecurityAction.Demand,

Level=System.Drawing.Printing.PrintingPermissionLevel.AllPrinting)];

B. [System.Drawing.Printing.PrintingPermission

(System.Security.Permissions.SecurityAction.Demand,

Level=System.Drawing.Printing.PrintingPermissionLevel.NoPrinting)];

C. [System.Drawing.Printing.PrintingPermission

(System.Security.Permissions.SecurityAction.Demand,

Level=System.Drawing.Printing.PrintingPermissionLevel.DefaultPrinting)];

D. [System.Drawing.Printing.PrintingPermission

(System.Security.Permissions.SecurityAction.Demand,

Level=System.Drawing.Printing.PrintingPermissionLevel.SafePrinting)];

# **QUESTION:** 4

You are creating a Windows Forms application for the design of circuit boards and electronic equipment. You use the .NET Framework 3.5 to create the application x that allows designers to preview designs before printing them. The previewed documents must meet the following requirements:

- The graphics and text are displayed clearly

- The fullscale preview is set as default for the documents

- The zoom setting of the preview control is adjusted automatically when the form is resized You need to ensure that the requirements are met when the form that contains the custom print preview control is displayed. Which code segment should you use?

A. printPreviewControl1.UseAntiAlias = true ; printPreviewControl1.AutoZoom = true ; printPreviewControl1.Zoom = 1.0 ;

B. printPreviewControl1.UseAntiAlias = true ; printPreviewControl1.AutoZoom = true ; printPreviewControl1.Zoom = 100.0 ;

C. printPreviewControl1.UseAntiAlias = true ; printPreviewControl1.AutoZoom = false ; printPreviewControl1.Zoom = 1.0 ;

D. printPreviewControl1.UseAntiAlias = false ; printPreviewControl1.AutoZoom = false ; printPreviewControl1.Zoom = 100.0;

# **Answer:** A

# **QUESTION:** 5

You are creating a Windows Forms application by using the .NET Framework 3.5. You have implemented the PrintPage event to send the page output to the printer. The users must select the printer and the page range before printing. You need to ensure that users can print the content of the form by clicking the button control. Which code segment should you use?

```
A. PageSetupDialog pageSetupDialog1 = new PageSetupDialog();
pageSetupDialog1.Document = printDocument1; DialogResult =pageSetupDialog1.ShowDialog() ; if(result == DialogResult.OK) 
{ 
printDocument1.Print(); 
} 
B. PageSetupDialog pageSetupDialog1 = new PageSetupDialog();
pageSetupDialog1.Document = printDocument1; DialogResult result = 
pageSetupDialog1.ShowDialog(); if (result == DialogResult.Yes) 
{
```

```
printDocument1.Print();
```

```
} 
C. PrintDialog printDialog1 = new PrintDialog(); printDialog1.AllowSomePages = true;
printDialog1.Document = printDocument1; DialogResult result = 
printDialog1.ShowDialog(); if (result == DialogResult.OK) 
{ 
  printDocument1.Print(); 
} 
D. PrintDialog printDialog1 = new PrintDialog(); printDialog1.AllowSomePages = true;
printDialog1.Document = printDocument1; DialogResult result =printDialog1.ShowDialog(); if (result == DialogResult. Yes)
{ 
printDocument1.Print(); 
}
```
# **Answer:** C

# **QUESTION:** 6

You are creating a Windows Forms application by using the .NET Framework 3.5. The application stores a list of part numbers in an integer based array as shown in the following code segment (Line numbers are included for reference only)

01 var parts = new int[]

```
02 { 105, 110, 110, 235, 105, 03 135, 137, 205, 105, 100, 100 } ;
```
03

04

05 foreach (var item in results) {

06 tbResults.Text. $+=$  item  $+$  "\r\n";

07 }

You need to use a LINQ to Objects query to perform the following tasks:

- Obtain a list of duplicate part numbers

- Order the list by part numbers

- Provide the part numbers and the total count of part numbers in the results

Which code segment should you insert at line 04 ?

A. var results = (from n in parts orderby n group n by n into n1 select new  $\{n1.Key, count =$ n1.Count() }) Distinct();

B. var results = (from n in parts group n by n into n1 where  $n1$ . Count() > 1 orderby n1 select new  $\{ n1.Key, count = n1.Count() \}$ ;

C. var results = (from n in parts orderby n group n by n into n1 where  $n1$ .Count() > 1 select n1);

D. var results = (from n in parts orderby n group n by n into n1 where n1.Count() > 1 select new  $\{ n1.Kev, count = n1.Count() \}$ ;

# **Answer:** D

# **QUESTION:** 7

You are creating a Windows Forms application by using the .NET Framework 3.5. You use LINQ expressions to read a list of customers from the following XML file.

<customers>

<customer id="135" birthDate="4/1/1968"> Paul Koch </customer>

<customer id="122" birthDate="7/5/1988"> Bob Kelly </customer>

<customer id="044" birthDate="3/24/1990"> Joe Healy </customer>

<customer id="982" birthDate="9/15/1974"> Matt Hink </customer>

 $\alpha$  <customer id="325" birthDate="1/7/2004"> Tom Perham  $\alpha$  \customer>

<customer id="134" birthDate="9/23/1946"> Jeff Hay </customer>

 $\alpha$  <customer id="653" birthDate="5/15/1947"> Kim Shane  $\alpha$  </customer>

<customer id="235" birthDate="4/24/1979"> Mike Ray </customer> </customers>

You need to obtain a list of names of customers who are 21 years of age or older. Which code segment should you use ?

A. XDocument customers = XDocument.Load("Customers.xml");

var results = from c in customers.Descendants("customer") where

((DateTime)c.Attribute("birthDate")). AddYears(21)< DateTime.Now select.c.Attribute("Name") ;

B. XDocument customers = XDocument.Load("Customers.xml");

var results = from c in customers.Descendants("customer") where

((DateTime)c.Attribute("birthDate")). AddYears(21)< DateTime.Now select new { FullName =  $c$ .Value  $\}$ ;

C. XDocument customers = XDocument.Load("Customers.xml");

var results = from c in customers.Descendants("customer") where

((DateTime)c.Attribute("birthDate")). AddYears(21)< DateTime.Now select c.Element("customer") ;

D. XDocument customers = XDocument.Load("Customers.xml")

var results  $=$  from c in customers. Descendants() where

((DateTime)c.Attribute("birthDate")).AddYears(21)

 $\langle$  DateTime.Now select new { FullName = c.Value};

**Answer:** B

**QUESTION:** 8

You are creating a Windows Forms application for a courier company by using the .NET Framework 3.5. You create a form that allows customers to track the progress of their shipments. The form contains the following elements:

- A text box named txtTN that allows users to enter a tracking number

- An ErrorProvider control named ErrorProvider1 that informs users of an invalid tracking number

- A function named ValidTrackingNumber that validates tracking numbers

You need to ensure that the txtTN text box is validated, which code segment should you use?

```
A. private void txtTN_Validating(object sender, CancelEventArgs e) { 
if (!ValidTrackingNumber(txtTN.Text)){ 
errorProvider1.SetError(txtTN, "InvalidTracking Number") 
e Cancel = true;
} 
else 
errorProvider1.SetError(txtTN, "") 
} 
B. private void txtTN_Validating(object sender, CancelEventArgs e){ 
if (!ValidTrackingNumber(txtTN.Text)) 
errorProvider1.SetError(txtTN, "Invalid Tracking Number") 
else{ 
errorProvider1.SetError(txtTN, "") 
e Cancel = true
} 
} 
C. private void txtTN_Validated(object sender, EventArgs e){ 
if (!ValidTrackingNumber(txtTN.Text)) 
errorProvider1.SetError(txtTN, "Invalid Tracking Number") 
else{ 
errorProvider1.SetError(txtTN, "") 
txtTN.Focus() 
} 
} 
D. private void txtTN_Validated(object sender, EventArgs e){
if (!ValidTrackingNumber(txtTN.Text)) 
  { 
errorProvider1.SetError(txtTN, "InvalidTracking Number") 
txtTN.Focus() 
   } 
else 
errorProvider1.SetError(txtTN, "") 
}
```
# **Answer:** A

# **QUESTION:** 9

You are creating a Windows Forms application by using the .NET Framework 3.5 The application is used by a financial service provider. You discover that the service provider transfers large amounts of data by using XML. You need to read and validate the XMLdocuments in the most time efficient manner. Which technology should you use?

- A. The XmlReader class
- B. The XmlDocument class
- C. The XmlResolver class
- D. The LINQ to XML method

# **Answer:** A

# **QUESTION:** 10

You are creating a Windows Forms application by using the .NET Framework 3.5. You have resource files in five different languages. You need to test the application in each language. What should you do?

- A. Set the CurrentCulture property explicitly to the respective culture for each language.
- B. Set the CurrentCulture property explicitly to IsNeutralCulture for each language.
- C. Set the CurrentUICulture property explicitly to IsNeutralCulture for each language.
- D. Set the CurrentUICulture property explicitly to the respective culture for each language.

# **Answer:** D

# **QUESTION:** 11

You are creating a Windows Forms application by using the .NET Framework 3.5. You plan to deploy the application in multiple countries and languages. You need to ensure that the application meets the globalization requirements. Which two actions should you perform (Each correct answer presents part of the solution, choose two )?

- A. Handle server names and URLs as ASCII data
- B. Use Unicode strings throughout the application

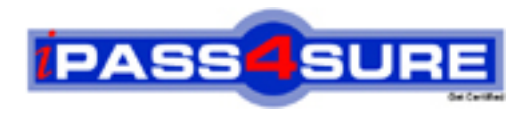

# **Pass4sure Certification Exam Features;**

- Pass4sure offers over **2500** Certification exams for professionals.
- More than **98,800** Satisfied Customers Worldwide.
- Average **99.8%** Success Rate.
- Over **120** Global Certification Vendors Covered.
- Services of Professional & Certified Experts available via support.
- Free 90 days updates to match real exam scenarios.
- Instant Download Access! No Setup required.
- Price as low as \$19, which is 80% more cost effective than others.
- Verified answers researched by industry experts.
- Study Material **updated** on regular basis.
- Questions / Answers are downloadable in **PDF** format.
- Mobile Device Supported (Android, iPhone, iPod, iPad)
- No authorization code required to open exam.
- **Portable** anywhere.
- *Guaranteed Success*.
- **Fast, helpful support 24x7.**

View list of All certification exams offered; http://www.ipass4sure[.com/allexams.as](http://www.ipass4sure.com/allexams.asp)p

View list of All Study Guides (SG); http://www.ipass4sure[.com/study-guides.asp](http://www.ipass4sure.com/study-guides.asp)

View list of All Audio Exams (AE); http://www.ipass4sure[.com/audio-exams.asp](http://www.ipass4sure.com/audio-exams.asp)

Download Any Certication Exam DEMO. http://www.ipass4sure[.com/samples.asp](http://www.ipass4sure.com/samples.asp)

To purchase Full version of exam click below; [http://www.](http://www.ipass4sure.com/allexams.asp)ipass4sure.com/allexams.asp

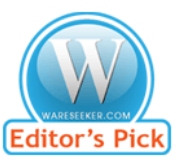

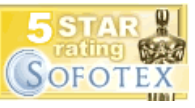

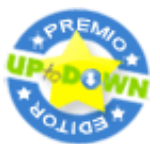

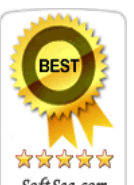

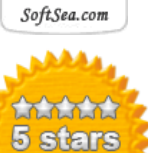

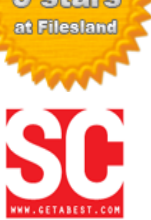

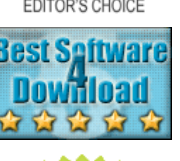

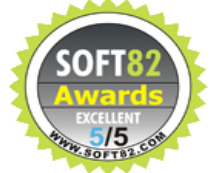

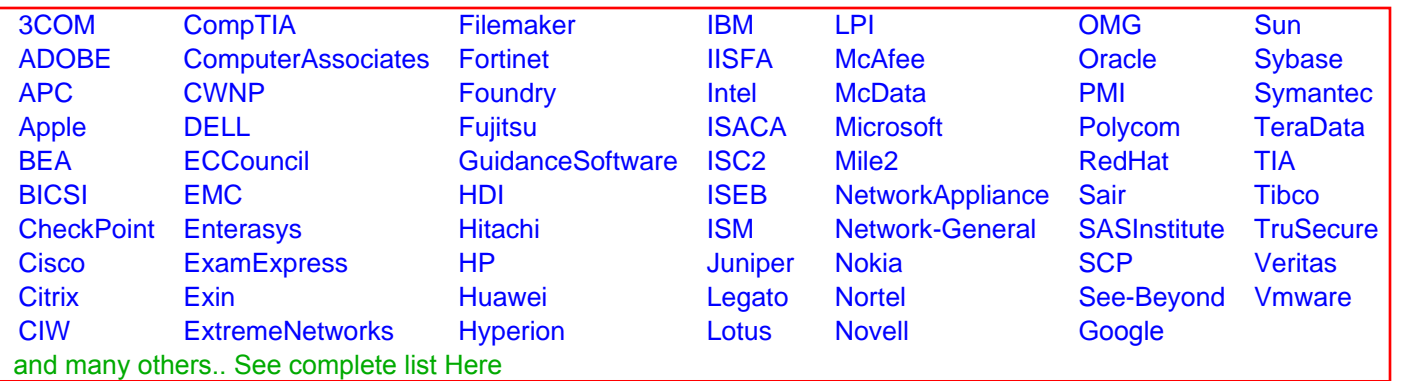

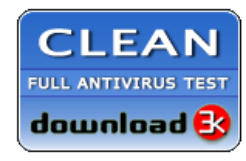

**Editor's Review EXCELLENT** 含含含含 SOFTPEDIA<sup>®</sup>

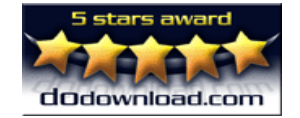

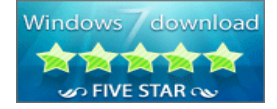

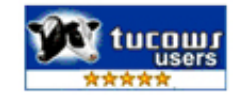